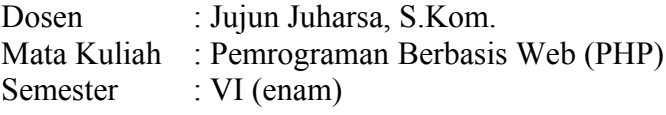

## PRAKTIKUM VII

Materi perkuliahan :

- a. Pengenalan *phpmyadmin*.
- b. Membuat dan memanipulasi *database* dan tabel.
- 1. Buatlah sebuah *database* dengan nama '**kelas**' masing-masing!
- 2. Buat tabel dengan nama '**barang**', dengan ketentuan :

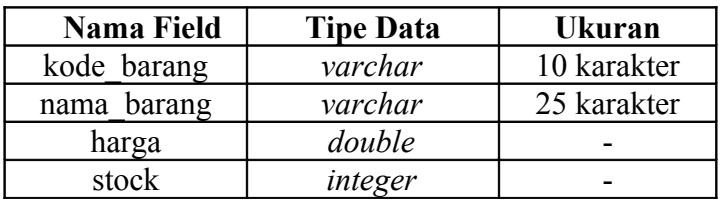

- 3. Ganti nama tabel menjadi '**produk'**!
- 4. Ganti nama dan struktur data pada kolom/*field-field* yang ada dalam tabel '**produk**' dengan ketentuan sebagai berikut :

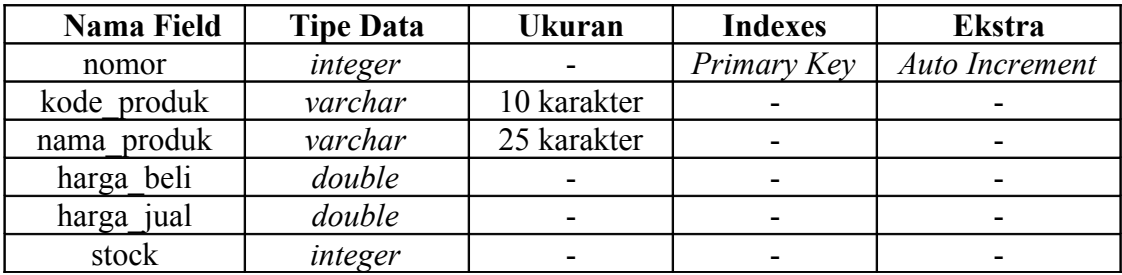

5. Hapus kolom/*field* '**nomor**' pada tabel '**produk**', jadikan *field* '**kode\_produk**' menjadi *primary key*!

## **Selamat Bekerja !!!**